## **Po**č**íta**č**ová grafika - Rhinoceros - základní p**ř**íkazy**

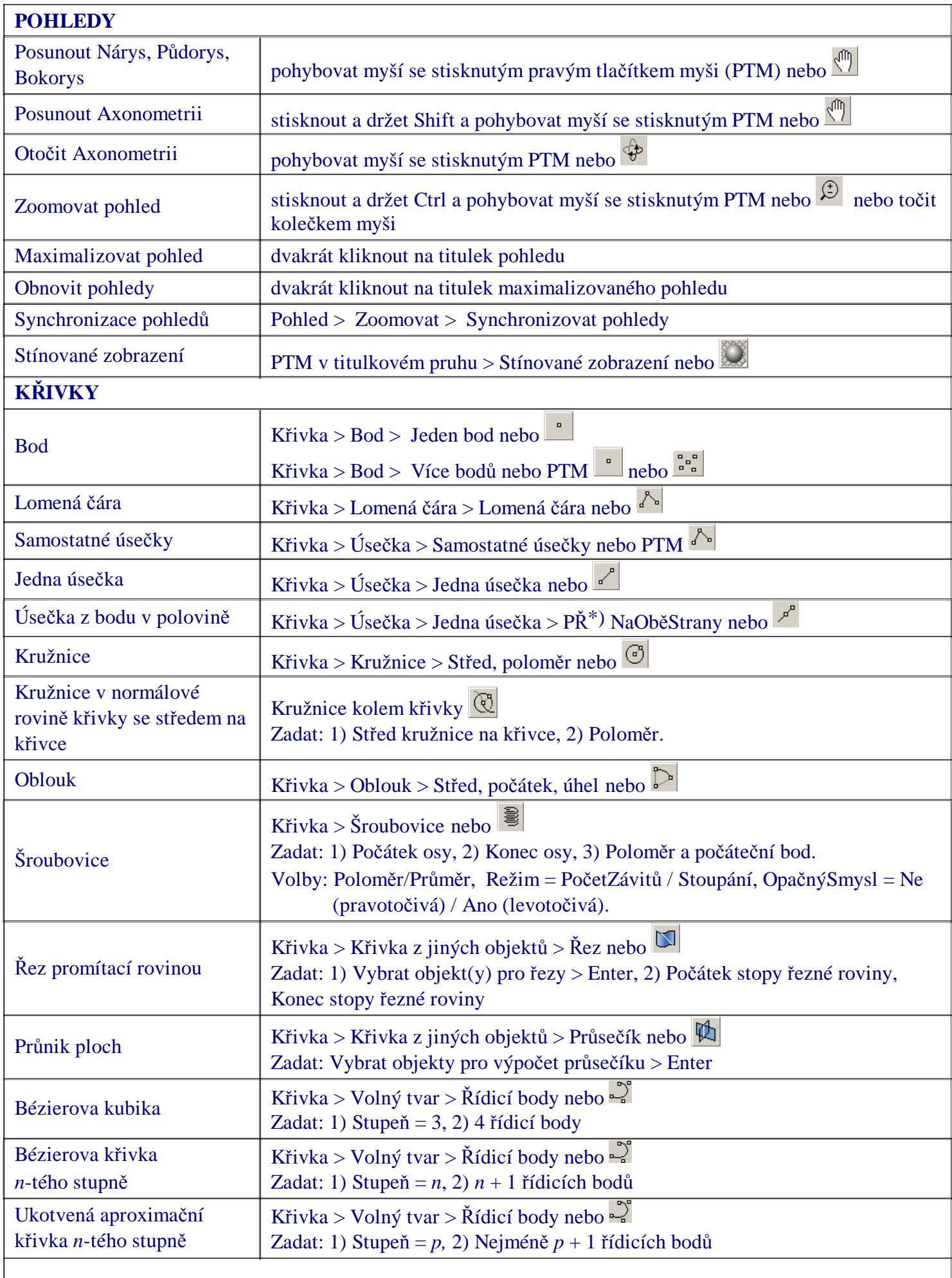

**ZADÁVÁNÍ BOD**Ů

## **ZADÁVÁNÍ BOD**Ů

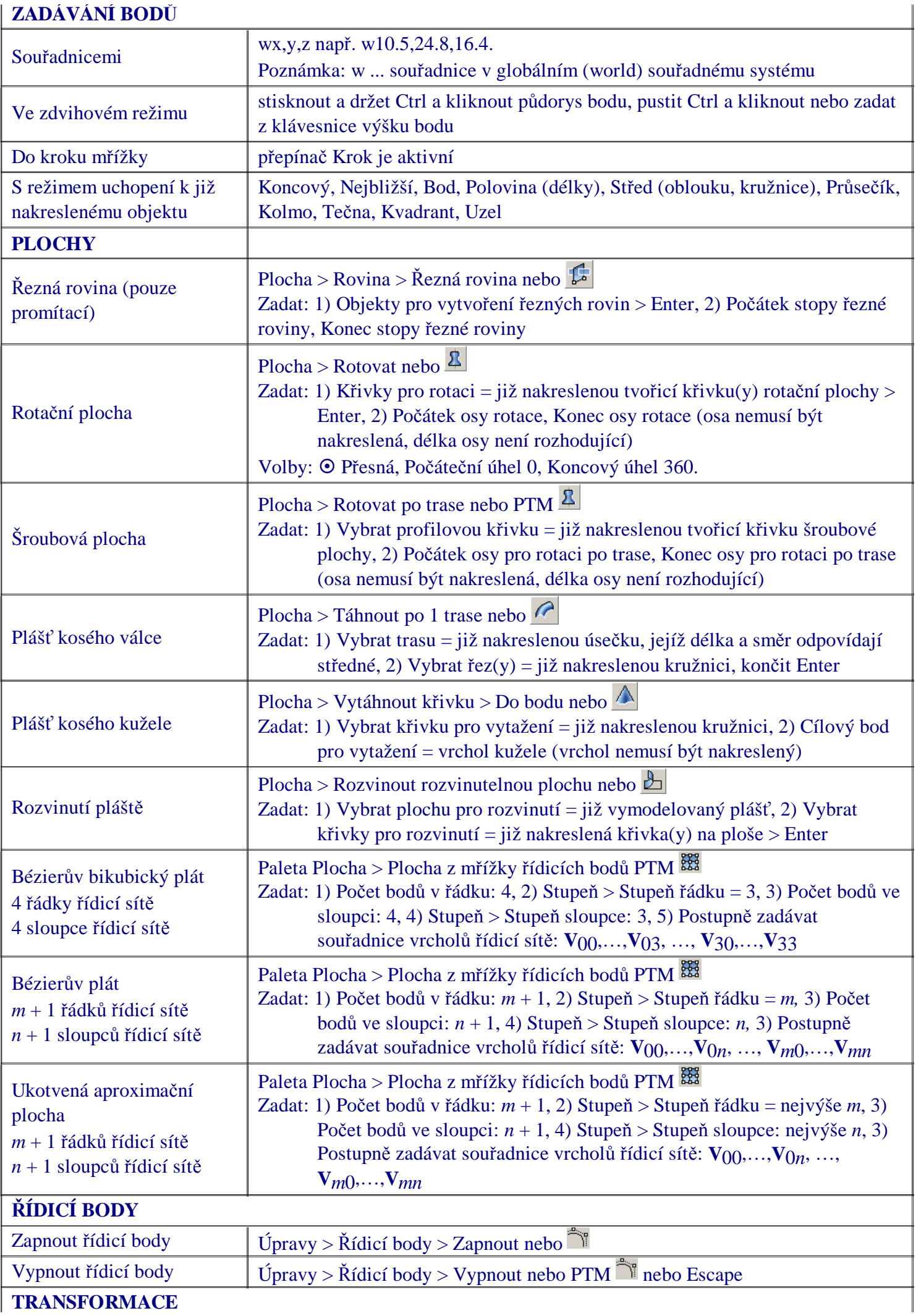

**TRANSFORMACE**

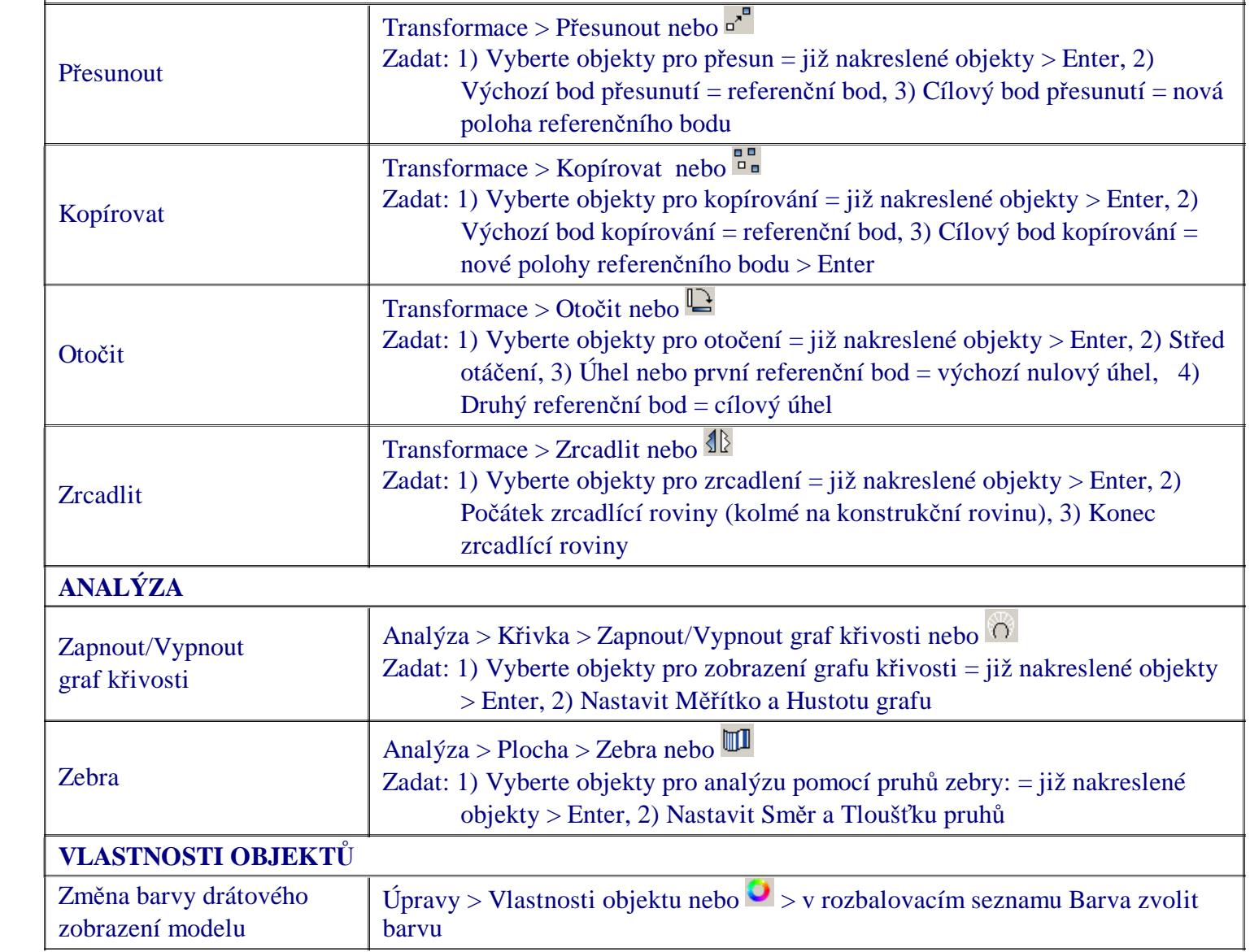